## Picture Mix-Up

Cut out the squares below. Then put them in the correct spaces in the grid on the previous page.

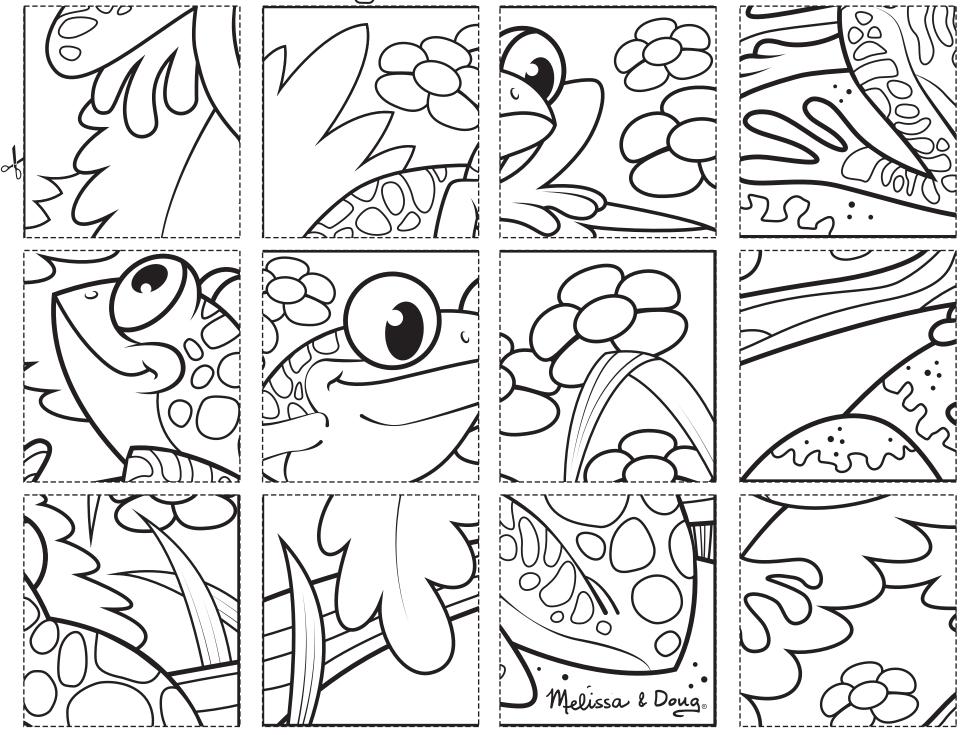